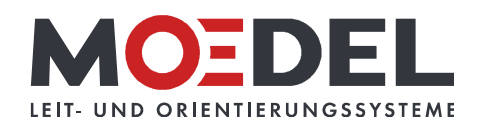

## LMH 25 Studioline Wegweiser Black DIN A3 hoch Eiche

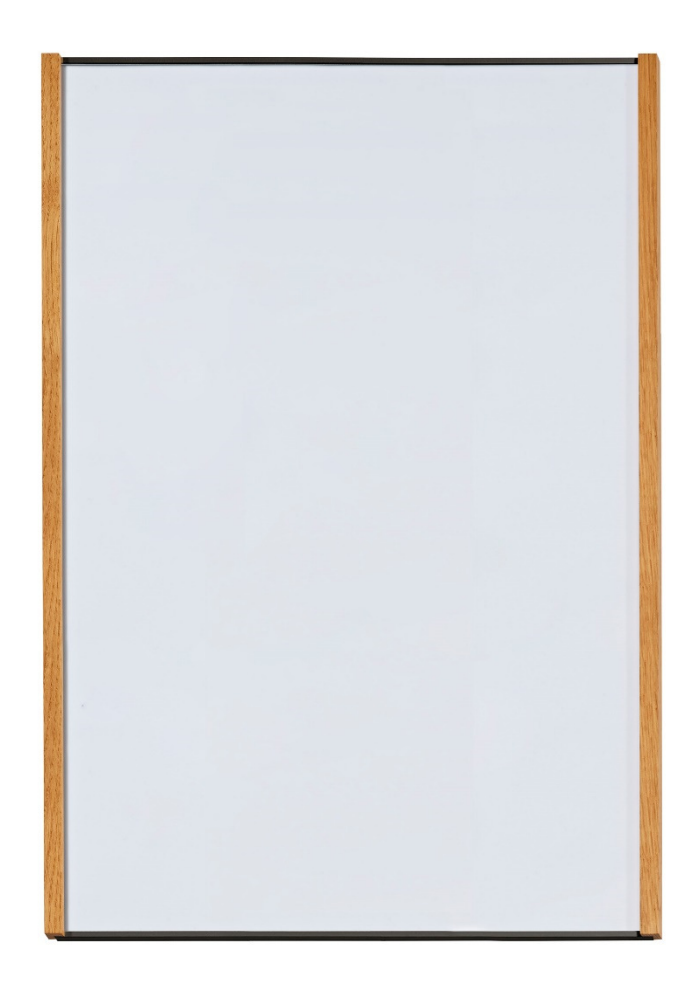

Artikelnummer: Alternative Artikelnummer: Beschreibung:

11406

ILMH25WANDEICHEA3F17

LMH 25 Studioline DIN A3 Hoch Black - Eiche - zur Klebemontage -

- Format: 422,5 x 305,5 mm (HxB)
- Rahmen: Aluminium schwarz eloxiert
- · seitliche Holzleisten: Eiche geölt
- · RÜCKWAND: silber, mit Bohrungen
- · RÜCKSEITIG MIT DOPPELSEITIGEM
- SCHAUMSTOFFKLEBER AUSGESTATTET
- · Abdeckung nicht-reflektierend (B1), 2 mm
- sichtbare Beschriftungsfläche: 422,5 x 291 mm  $(HxB)$
- für Beschriftung mittels Papiereinlage im Format: 419,5 x 296,5 (HXB)
- · Öffnungsrichtung: oben
- · selbstklebend auf geeignete staubfreie und glatte Untergründe (bitte Verarbeitungshinweise selbstklebende Produkte beachten)